# **Thème A : types de base**

#### **Question A.1**

Comment s'écrit en base 16 (en hexadécimal) le nombre dont l'écriture binaire est 0010 1100 ?

#### *Réponses*

A 1D

 $\,$  B  $\,$  2C  $\,$ 

C 3C

D 3E

### **Question A.2**

Parmi les noms suivants, lequel **n'est pas** celui d'une méthode d'encodage des caractères ?

Réponses

A UTF-16

B ASCII

C Arial

D Unicode

## **Question A.3**

Dans quel système de numération 3F5 représente-t-il un nombre entier ?

Réponses

A binaire (base 2)

B octal (base 8)

C décimal (base 10)

D hexadécimal (base 16)

#### **Question A.4**

Quelle est la représentation binaire de l'entier positif 51 sur 8 bits ?

Réponses

A 0010 0001

B 0010 1001

C 0011 0001

D 0011 0011

### **Question A.5**

On considère les nombres dont l'écriture en base 16 (en hexadécimal) sont de la forme suivante : un 1 suivi de 0 en nombre quelconque, comme 1, 10, 100, 1000 etc.

Tous ces nombres sont exactement :

#### *Réponses*

A les puissances de 2

- B les puissances de 8
- C les puissances de 10

D les puissances de 16

#### **Question A.6**

Quel est le résultat de l'addition binaire 0010 0110 + 1000 1110 ?

#### *Réponses*

A 1010 1110

B 0000 0110

C 1011 0100

D 0101 0001

## **Thème B : types construits**

#### **Question B.1**

On exécute le script suivant :

 $L = [12, 0, 8, 7, 3, 1, 5, 3, 8]$ 

 $a = [elt for elt in L if elt < 4]$ 

Quelle est la valeur de a à la fin de son exécution ?

Réponses

A [12,0,8]

B [12,0,8,7]

C [0,3,1,3]

D [0,3,1]

#### **Question B.2**

Quelle est la valeur de l'expression  $[2^*k + 1$  for k in range $(4)$  | ?

### Réponses

- A [1,3,5,7]
- B [0,1,2,3]
- C [3,5,7,9]
- D [1,2,3,4]

## **Question B.3**

On définit ainsi une liste M :

 $\mathbf{M} = \left[ [\mathbf{'A'}, \mathbf{'B'}, \mathbf{'C'}, \mathbf{'D'}],\, [\mathbf{'E'}, \mathbf{'F'}, \mathbf{'G'}, \mathbf{'H'}],\, [\mathbf{'I'}, \mathbf{'J'}, \mathbf{'K'}, \mathbf{'L'}]\right]$ 

Que vaut l'expression M[2][1] ?

#### *Réponses*

A 'G'

 $\,$  B  $^{\prime}$  J'

 $\rm C$  'E'

D 'B'

## **Question B.4**

Quel est le résultat de l'évaluation de l'expression Python suivante ?

 $\lceil n * n \rceil$  for n in range(10)  $\lceil$ 

### *Réponses*

A [0, 1, 4, 9, 16, 25, 36, 49, 64, 81] B [0, 1, 4, 9, 16, 25, 36, 49, 64, 81, 100] C [0, 2, 4, 8, 16, 32, 64, 128, 256, 512] D [0, 2, 4, 8, 16, 32, 64, 128, 256, 512, 1024]

#### **Question B.5**

On définit  $\mathbf{L} = [[1,2,3,4,5], [6,7,8,9,10], [11,12,13,14,15]].$  Quelle est la valeur de  $L[0][2]$  ? Réponses A 2 B 3 C 11 D 12

**Question B.6**

On définit ainsi le tableau t = [[1,5,7], [8,4,2], [3,9,6]]

Quel jeu d'indices permet d'obtenir l'élément "9" de ce tableau ?

#### *Réponses*

A t[3][2] B t[2][3]  $C t[1][2]$ D  $t[2][1]$ 

## **Thème C : traitement de données en tables**

## **Question C.1**

Soit le tableau défini de la manière suivante : tableau =  $[[1,3,4],[2,7,8],[9,10,6],[12,11,5]]$ On souhaite accéder à la valeur 12, on écrit pour cela :

#### *Réponses*

- A tableau[4][1]
- B tableau[1][4]
- C tableau $[3][0]$

D tableau $[0][3]$ 

## **Question C.2**

On définit la variable suivante : lettres  $= \{ "a": 1, "b": 2, "c": 3 \}.$ 

Quelle est la valeur de l'expression list(lettres.keys()) ?

## *Réponses*

- A [a,b,c]
- B [1,2,3]
- $C$  ["a","b","c"]

D {"a": 1, "b": 2, "c": 3}

#### **Question C.3**

Qu'est-ce qu'un fichier CSV ?

Réponses

A une librairie Python permettant l'affichage des images

B un utilitaire de traitement d'image

C un format d'image

D un format de données

#### **Question C.4**

On exécute le script suivant :

*a = [1, 2, 3] b = [4, 5, 6] c = a + b*

Que contient la variable c à la fin de cette exécution ?

Réponses

A [5,7,9]

B [1,4,2,5,3,6]

C [1,2,3,4,5,6]

D [1,2,3,5,7,9]

### **Question C.5**

On souhaite construire une table de 4 lignes de 3 éléments que l'on va remplir de 0. Quelle syntaxe Python utilisera-t-on ?

#### *Réponses*

A  $[0]$  \* 3 for i in range (4) ] B for i in range  $(4)$   $\begin{bmatrix} 0 \end{bmatrix} * 3$ C  $[0]$  \* 3 for i in range  $(4)$ 

D  $[$  for i in range  $(4) [ 0 ] * 3 ]$ 

## **Question C.6**

Soit la table de données suivante : nom prenom date\_naissance Dupont Pierre 17/05/1987 Dupond Catherine 18/07/1981 Haddock Archibald 23/04/1998 Quels sont les descripteurs de ce tableau ? Réponses A nom, prenom et date\_naissance

B Dupont, Pierre et 17/05/1987

C Dupont, Dupond et Haddock

D il n'y en a pas

# **Thème D : interactions entre l'homme et la machine sur le Web**

#### **Question D.1**

En HTML, un formulaire commence par quelle balise ?

Réponses

 $A <$ form $>$ 

 $B$  </form>

 $C$  <input type="form">

 $D$  <!--form-->

## **Question D.2**

Lors de la consultation d'une page HTML, contenant un bouton auquel est associée la fonction javascript suivante, que se passe-t-il quand on clique sur ce bouton ?

function action(event) {

this.style.color = "red"

## }

#### *Réponses*

A le pointeur de souris devient rouge lorsqu'il arrive sur le bouton

B le texte du bouton devient rouge

C le texte du bouton est remplacé par le mot "red"

D le texte de la page passe en rouge

#### **Question D.3**

Voici un formulaire contenu dans une page HTML :

 $<$ form action="traitement.php" method="get">

 $<$ div $>$ 

<label for="nom">Classe:</label>

 $\langle$ input type="text" id="nom" name="leNom"  $\langle \rangle$ 

```
\langlediv><div><label for="effectif">Effectif:</label>
\langleinput type="number" id="effectif" name="n" \langle>
\langlediv><div><button type="submit">Go!</button>
\langlediv>\langleform>
```
Un utilisateur remplit le formulaire comme suit :

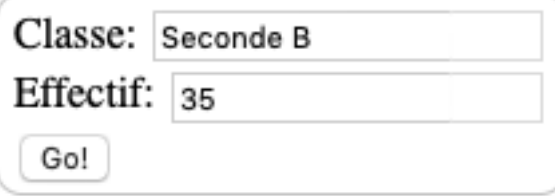

Quelle est l'adresse de la page obtenue lorsque l'utilisateur clique sur le bouton Go! ?

### *Réponses*

A traitement.php?leNom=Seconde B&n=35

B traitement.php?leNom=Seconde+B&n=35

C traitement.php?nom=Seconde+B&effectif=35

D traitement.php

#### **Question D.4**

En HTML, qu'est-ce que la balise  $\langle a \rangle$  ?

Réponses

A Une balise de formulaire

B Une balise d'en-tête

C Une balise de lien ou d'ancre

D Une balise de tableau

#### **Question D.5**

Quelle est la machine qui exécute un programme JavaScript inclus dans une page HTML ?

Réponses

A le serveur WEB qui contient la page HTML

B la machine de l'utilisateur qui consulte la page HTML

C un serveur du réseau

D un routeur du réseau

#### **Question D.6**

Un élément form (un formulaire) d'une page HTML contient un élément button de type submit. Un clic sur ce bouton :

#### *Réponses*

A envoie les données du formulaire vers la page définie par l'attribut action de l'élément form

B efface les données entrées par l'utilisateur dans le formulaire

C envoie les données du formulaire vers la page définie par l'attribut method de l'élément form

D ne fait rien du tout si un script javascript n'est pas associé au bouton

# **Thème E : architectures matérielles et systèmes d'exploitation**

#### **Question E.1**

Quelle commande sous Linux permet de donner à tout le monde les droits en écriture sur un fichier nommé monFichier ?

#### Réponses

A chmod o+x monFichier

B chmod a+x monFichier

C chmod o+w monFichier

D chmod a+w monFichier

#### **Question E.2**

Parmi ces propositions, laquelle désigne un système d'exploitation libre ?

Réponses

A LibreOffice

B Windows

C MacOS

D GNU-Linux

#### **Question E.3**

Laquelle de ces adresses IP v4 n'est pas valide ?

Réponses

A 201.201.123.147

B 168.124.211.12

C 10.19.9.1

D 192.168.123.267

#### **Question E.4**

Dans une mémoire RAM, que peut-on faire ?

Réponses

A uniquement lire des données

B uniquement écrire des données

C lire et écrire des données

D lire des données même en cas de coupure de courant

#### **Question E.5**

Quel est le principal rôle d'une carte mère dans un ordinateur ?

#### *Réponses*

A stocker les informations en mémoire vive

B exécuter les instructions en langage machine

C reproduire le processeur en plusieurs exemplaires

D connecter les différents composants de l'ordinateur

#### **Question E.6**

Dans un shell sous Linux, Alice utilise la commande pwd. Cette commande :

#### *Réponses*

A liste les fichiers du répertoire courant

B liste les répertoires du répertoire courant

C affiche le chemin du répertoire courant

D affiche les permissions relatives au répertoire courant

## **Thème F : langages et programmation**

### **Question F.1**

Dans le programme JavaScript suivant, quelle est la notation qui délimite le bloc d'instructions exécuté à chaque passage dans la boucle while ?

 $i = 0$ while  $(i < 10)$  { alert(i)  $i = i + 1$ } alert("Fin")

#### *Réponses*

A le fait que les instructions soient encadrées entre { et }

B le fait que les instructions soient indentées de 4 caractères comme en Python

C le fait que les instructions suivent le mot clé while

D le fait que les instructions suivent la parenthèse )

#### **Question F.2**

Soit *n* un entier naturel. Sa factorielle est le produit des nombres entiers strictement positifs qui sont plus petits ou égaux à *n*. Par exemple la factorielle de 4 vaut  $1 \times 2 \times 3 \times 4 = 24$ .

Quelle est la fonction correcte parmi les suivantes ?

#### *Réponses*

A def factorielle(n):

 $i = 0$  $fact = 1$ while  $i \leq n$ :  $fact = fact * i$  $i = i + 1$ return fact

B def factorielle(n):

```
i = 1fact = 1while i < n :
fact = fact * ii = i + 1return fact
C def factorielle(n):
\mathrm{i} = 0fact = 1while i < n:
i = i + 1\operatorname{fact} = fact * i
return fact
D def factorielle(n):
i = 0fact = 1while i \leq n:
i = i + 1fact = fact * ireturn fact
```
## **Question F.3**

On exécute le script suivant.  $\mathbf{n} = 6$  $s = 0$ while  $n >= 0$ :  $s = s + n$  $\mathbf{n}=\mathbf{n}$ -1 Que contient la variable s à la fin de cette exécution ? Réponses

11

A 0

 $\,$  B  $\,$  6  $\,$ 

C 15

D 21

#### **Question F.4**

On exécute le script suivant :

 $tableau1 = [1, 2, 3]$  $tableau2 = [4, 5, 6]$  $long = len(tableau1 + tableau2)$ 

Quelle est la valeur de la variable long à la fin de cette exécution ?

Réponses

A 1 B 3 C 6 D rien, car le code engendre une erreur

#### **Question F.5**

Soit T un tableau de flottants, a et b deux entiers. On considère une fonction nommée somme renvoyant la somme des éléments du tableau d'indice compris entre a et b définie par :

 $def somme(T, a, b):$ 

 $S = 0$ 

for i in range $(a, b+1)$ :

 $S = S + T[i]$ 

return S

Quel ensemble de préconditions doit-on prévoir pour cette fonction ?

## *Réponses*

A  $a < b$ 

B a  $\langle$  longueur(T) et b  $\langle$  longueur(T)

 $C$  a  $\lt$  = b  $\lt$  longueur(T)

D a  $\lt$  b  $\lt$  longueur(T) et T est un tableau trié

## **Question F.6**

Quelle est la valeur de la variable x à la fin de l'exécution du script suivant :

def  $f(x)$ :  $x = x + 1$ return  $x + 1$  $x = 0$  $f(x+1)$ Réponses  $\Lambda$  0 B 1 C 2 D 3

# **Thème G : algorithmique**

#### **Question G.1**

On considère la fonction suivante : def  $f(T,i)$ :  $indice = i$  $m = T[i]$ for k in range( $i+1$ , len(T)): if  $T[k] < m$ : indice  $= k$  $\mathbf{m}=\mathbf{T}[\mathbf{k}]$ return indice Quelle est la valeur de f([ 7, 3, 1, 8, 19, 9, 3, 5 ], 0) ? *Réponses* A 1  $\,$  B  $\,$  2  $\,$  $\mathrm{C}$ 3

D 4

## **Question G.2**

On considère la fonction suivante :

def comptage(phrase,lettre):  $i = 0$ for j in phrase: if  $j ==$  lettre:  $i = i+1$ return i

Que renvoie l'appel comptage("Vive l'informatique", "e") ?

### *Réponses*

 $\Lambda$  0  $\,$  B  $\,$  2  $\,$ C 19

D 'e'

#### **Question G.3**

Quelle est la valeur de element à la fin de l'exécution du code suivant :

 $L = [1, 2, 3, 4, 1, 2, 3, 4, 0, 2]$  $element = L[0]$ for k in L: if  $k >$  element: element =  ${\bf k}$ Réponses A 0 B 1  $\mathrm{C}$  4  $\mathcal D$ 10

## **Question G.4**

À quelle catégorie appartient l'algorithme classique de rendu de monnaie ?

Réponses

A les algorithmes de classification et d'apprentissage

B les algorithmes de tri

C les algorithmes gloutons

D les algorithmes de mariages stables

#### **Question G.5**

L'algorithme suivant permet de calculer la somme des N premiers entiers, où N est un nombre entier donné :

 $i = 0$ somme $=\!\!0$ while  $i < N$  :  $i = i + 1$  $somme = somme + i$ 

Un invariant de boucle de cet algorithme est le suivant :

#### *Réponses*

A somme  $= 0 + 1 + 2 + ... + i$  et  $i < N$  $\label{eq:1} \text{B} \text{ somme} = 0 + 1 + 2 + \ldots + \text{N} \quad \text{ et } i < \text{N}$ C somme  $= 0 + 1 + 2 + ... + i$  et  $i < N+1$ D somme  $= 0 + 1 + 2 + ... + N$  et  $i < N+1$ 

#### **Question G.6**

Quelle est la valeur du couple (s,i) à la fin de l'exécution du script suivant ?

$$
s = 0
$$
  
i = 1  
while i < 5:  

$$
s = s + i
$$
  
i = i + 1  
Réponses  
A (4, 5)  
B (10, 4)  
C (10, 5)  
D (15, 5)